# **DOTS**

(Version 1.0)

from Splinter Creek Software copyright 1995 -- Robert W. Keefe all rights reserved

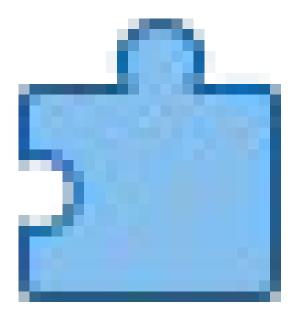

## Freeware Notice:

This program is protected under the United States copyright laws. The author reserves all rights, with the following exception. Users may freely copy and distribute this work, as long as no fees are charged (other than reasonable copying charges).

### Disclaimer:

The author makes no claim as to the fitness of this program, for any particular purpose, other than wasting time. This program is offered on an "AS IS" basis, with no warranty or guarantee.

# The Scoop:

Dots is a simple game to play. When the game starts, you will see an

arrangement of nine tiles. Each tile has four colored dots, one near each edge of the tile (see the illustration, above). The color, of these dots, is chosen randomly, when the program initializes. The goal is to arrange these tiles so that each dot matches, color-wise, the dot on the tile next to it. Nothing to it! And, Yes, there is at least one correct solution to each puzzle.

### **Moving the Tiles:**

To move a tile, simply place the mouse cursor on that tile, press the left button, and "drag" to the desired location. The tiles will then swap positions. It should be noted that only the surface of the tiles themselves are "hot" for dragging purposes. The dots, themselves, are not "Dragable".

### The Push Buttons:

There are three push buttons located along the bottom edge of the window. Their functions are as follows.

The "NEW" button will generate a new puzzle. (That one's too tough for you, eh?)

The "EXIT" button terminates the program. (Quitter!)

The "PEEK" button allows the user to peek at the solution. (Now you're not a cheater, are you?)

Oh, by the way, you may notice that the "PEEK" button is grayed out (inactive). It is a simple matter to activate this button. All you have to do is . . . But wait. You would probably rather figure that out for yourself, so I won't burden you with the details.

#### GOOD LUCK

If you would like to offer comments, contact:

Robert W. Keefe 644 Penning Avenue Wood River, IL. 62095

or via "RAY'S BBS" at 618-251-6229

or via AOL "RWKEEFE"

or via Internet "rwkeefe@aol.com"